## **Dinner Out - Use Cases**

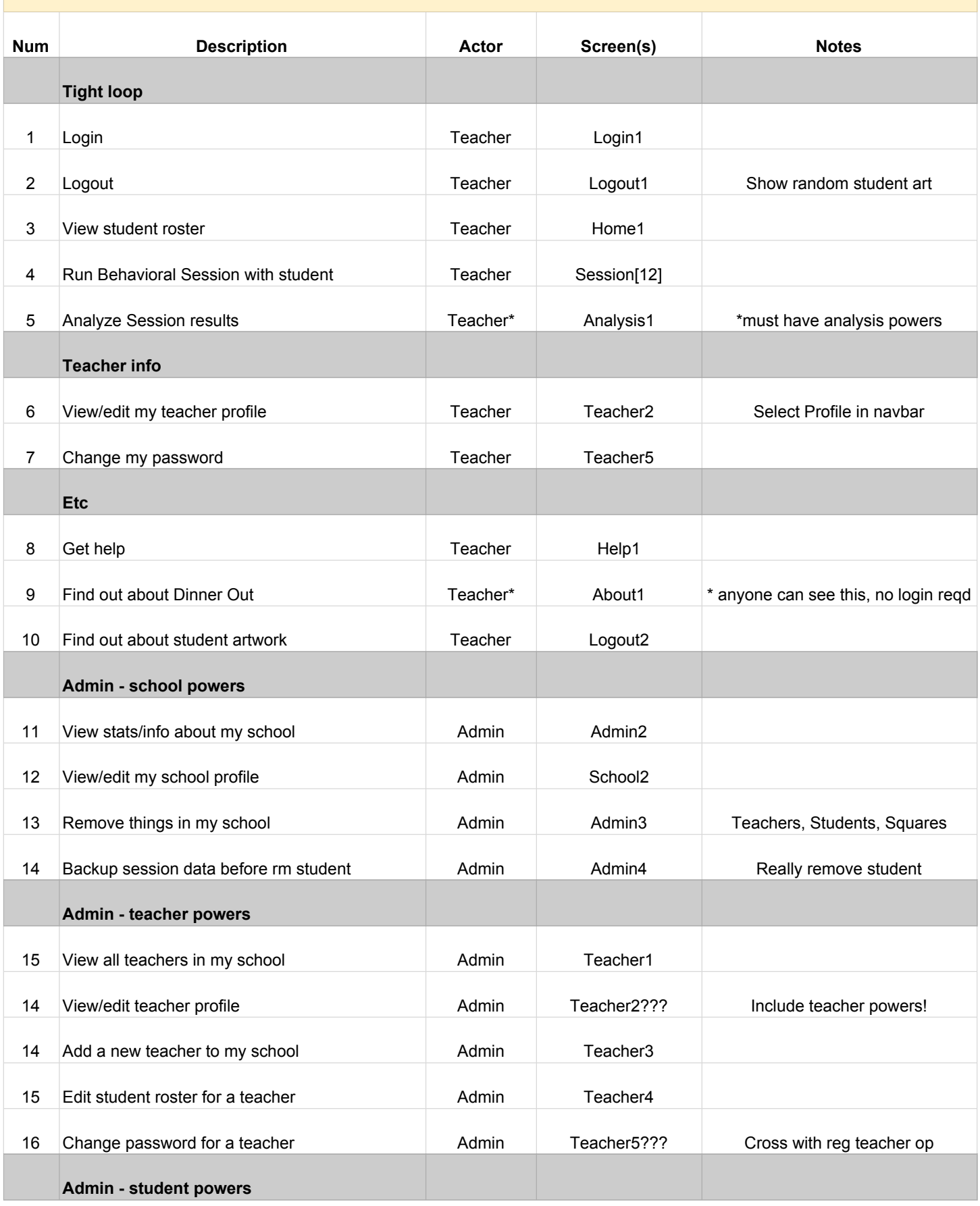

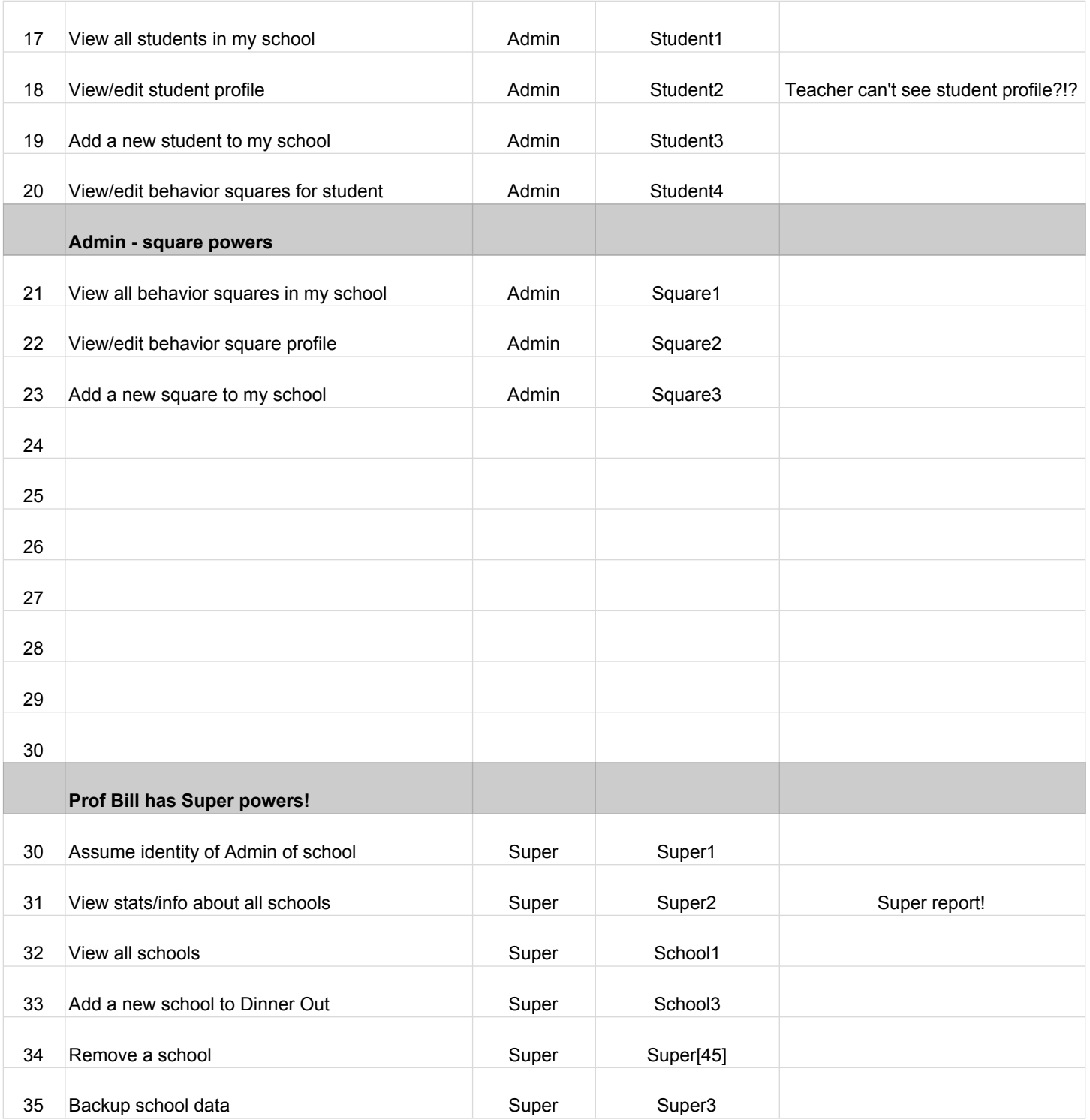